# **Steps for performing Self-Assessment**

#### Step 1

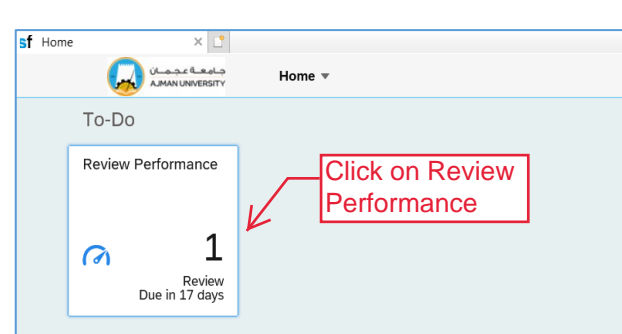

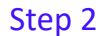

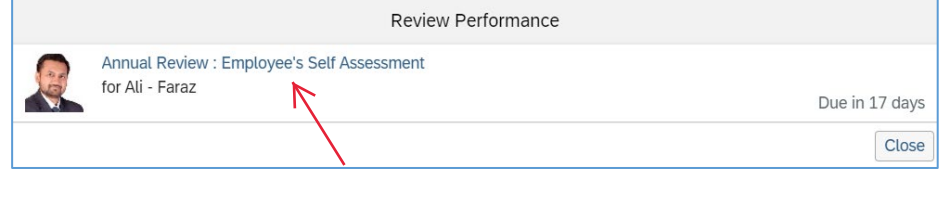

#### Step 3: Performance Objectives - Enter Comments

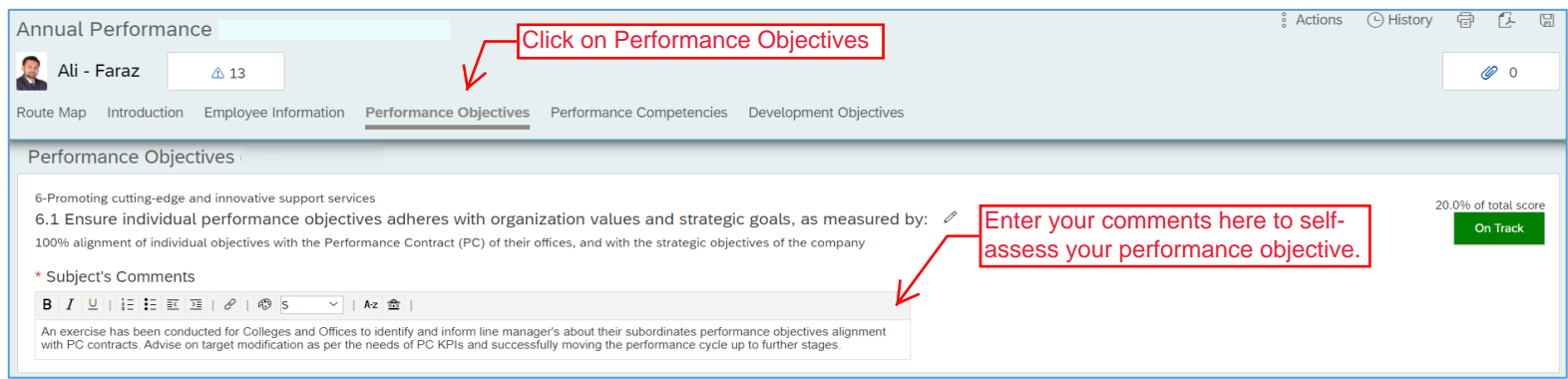

### Step 4: Repeat step to enter comments for all Performance Objectives

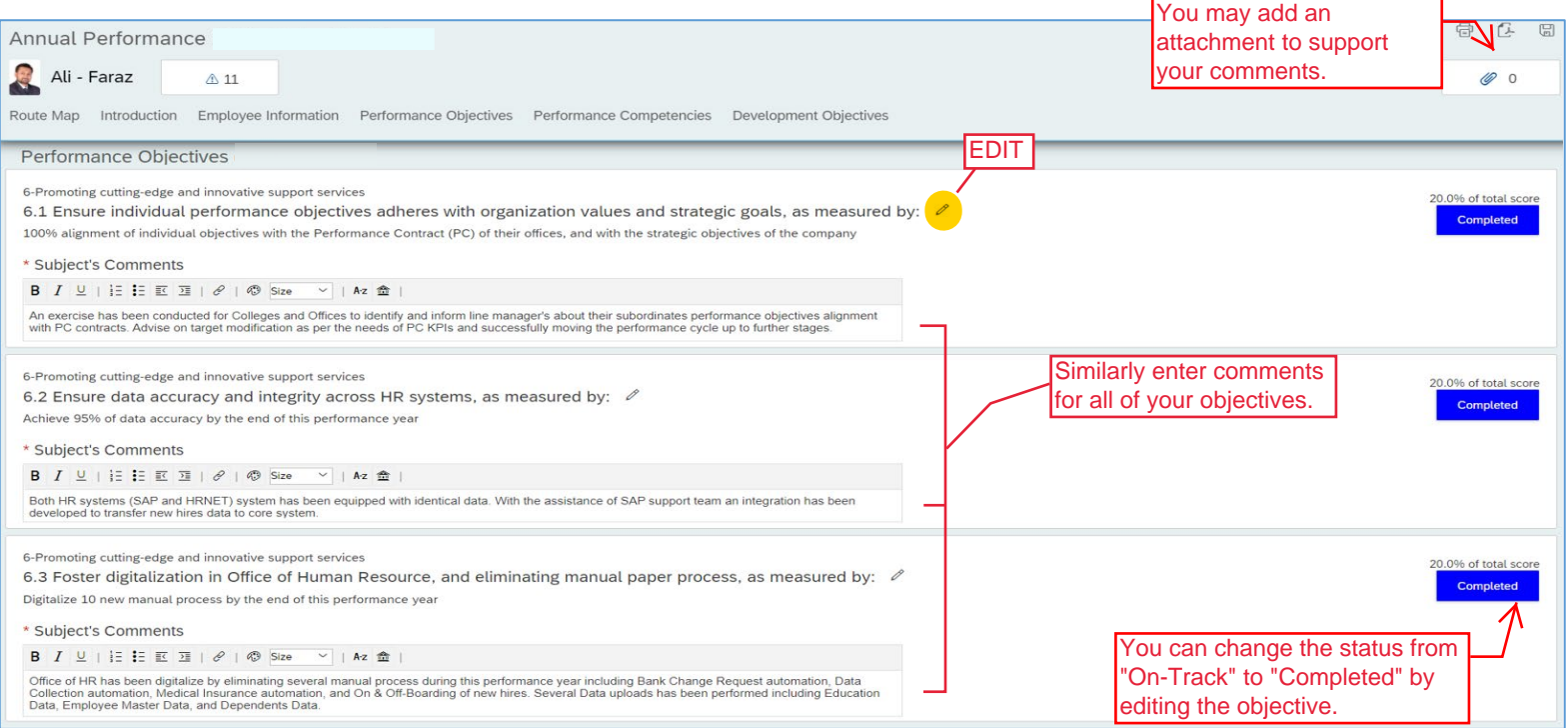

#### Step 5: Performance Competencies – Enter Self-Rating and Comments

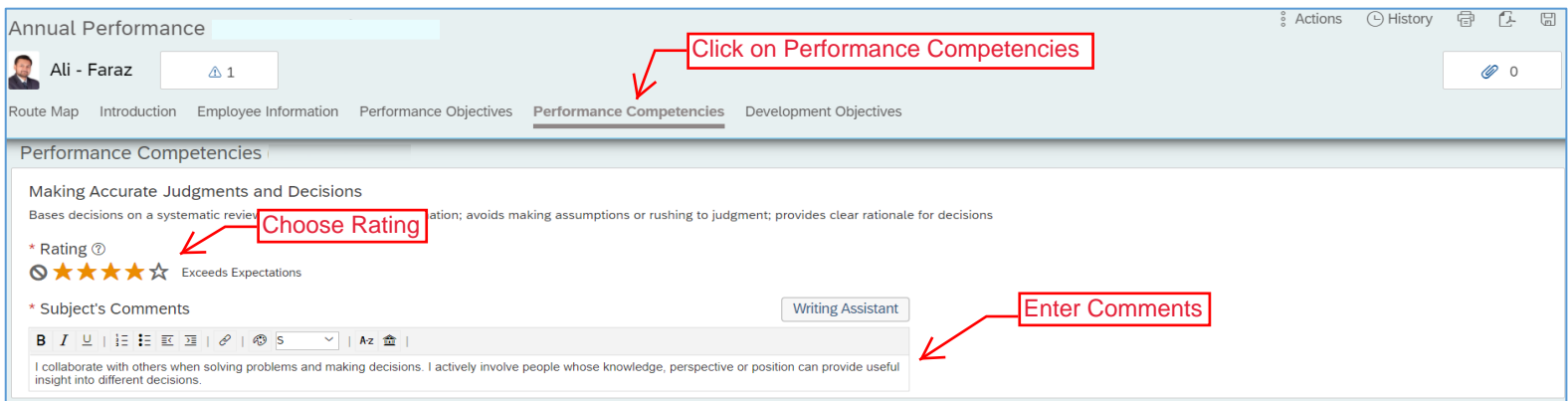

#### Step 6: Development Objectives – Enter Comments

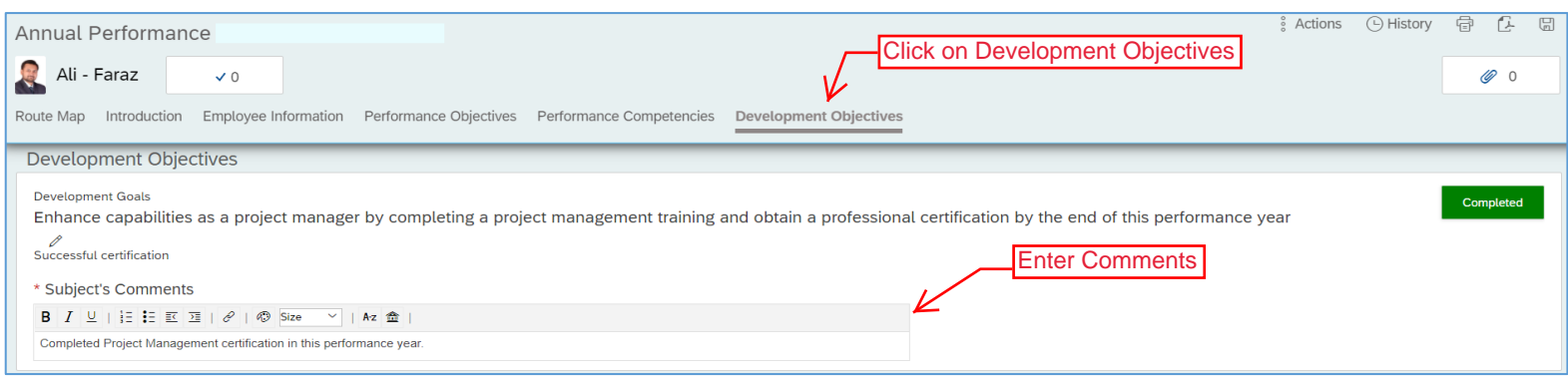

#### Step 6: Send for Manager for Evaluation

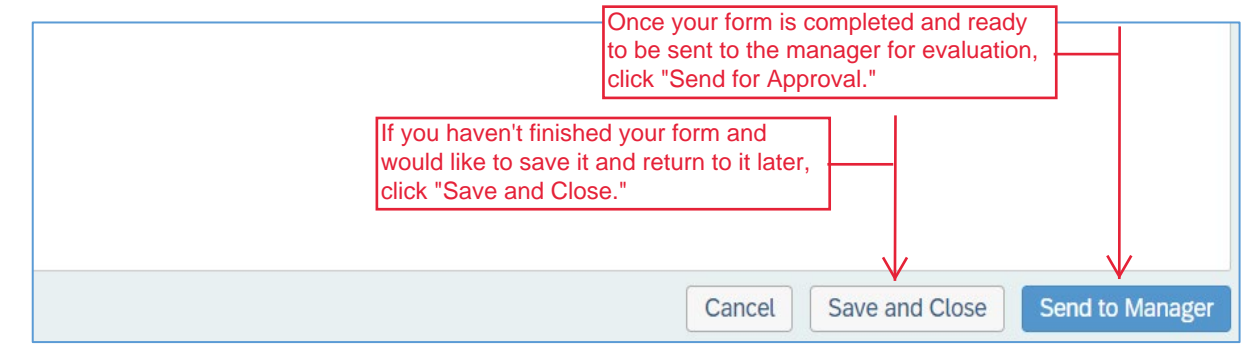

## **Thank you!**

If you require any assistance, please do not hesitate to contact ext. 6418 or email hr.pa@ajman.ac.ae.